## TRAINING OPPORTUNITIES

## On-Demand Training

[We are busy ju](http://www.guidanceresources.com/)ggling work, family & other responsibilities, so it's understandable if we sometimes can't spare 60 minutes or more for a training session, no matter how informative or engaging it is. The On-Demand [training sessi](http://www.guidanceresources.com/)ons from the Employee Assistance program are (5-10 minutes) training modules which include fun, interactive features & help us build practical skills to deal with real-life challenges. Topics include [Balancing Work & Life, Managing Personal Finances, Time Management Tools & Personal Health. Information can be found on the EAP web portal www.guidanceresources.com](http://www.guidanceresources.com/).

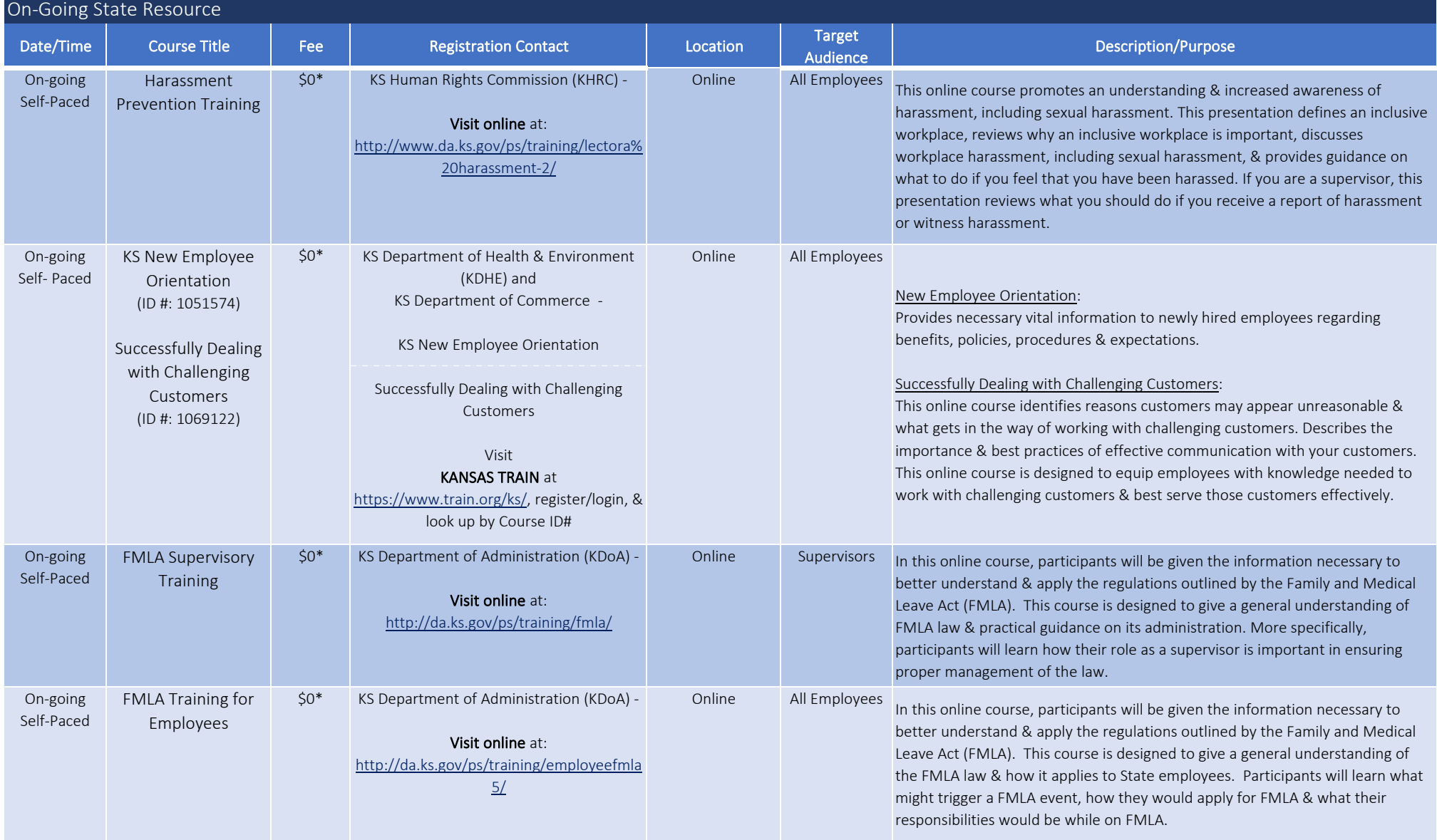

REV 11/4/2019

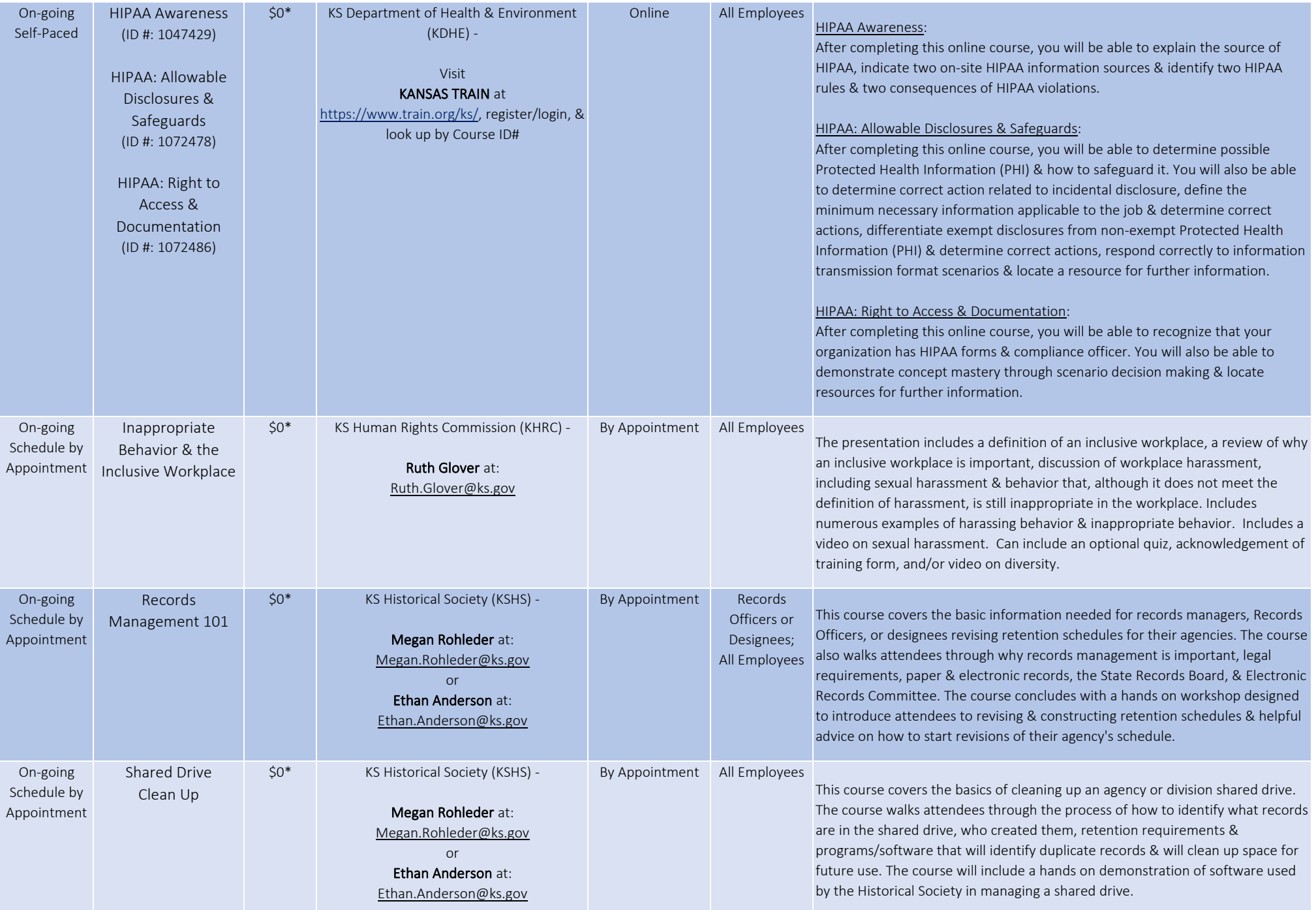

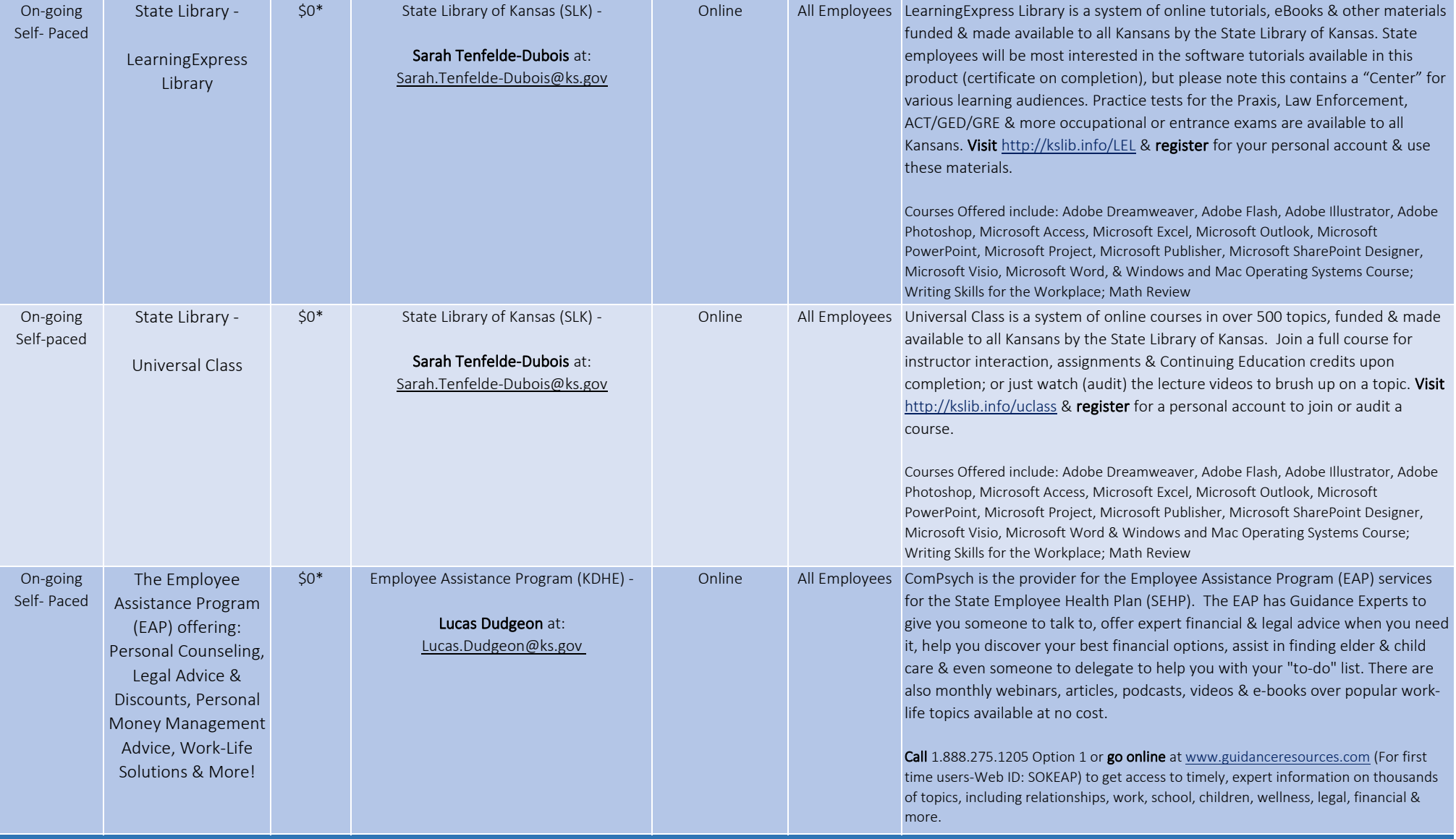

Make sure you have your supervisor's and/or appointing authority's approval to attend a class.

\*Any costs associated with providing this training are underwritten by the hosting agency. Individual agencies are responsible for their employees travel expenses. Please provide the employee's ID, full name & email address when requesting course registration. Accommodations are arranged & covered by the employee's agency.

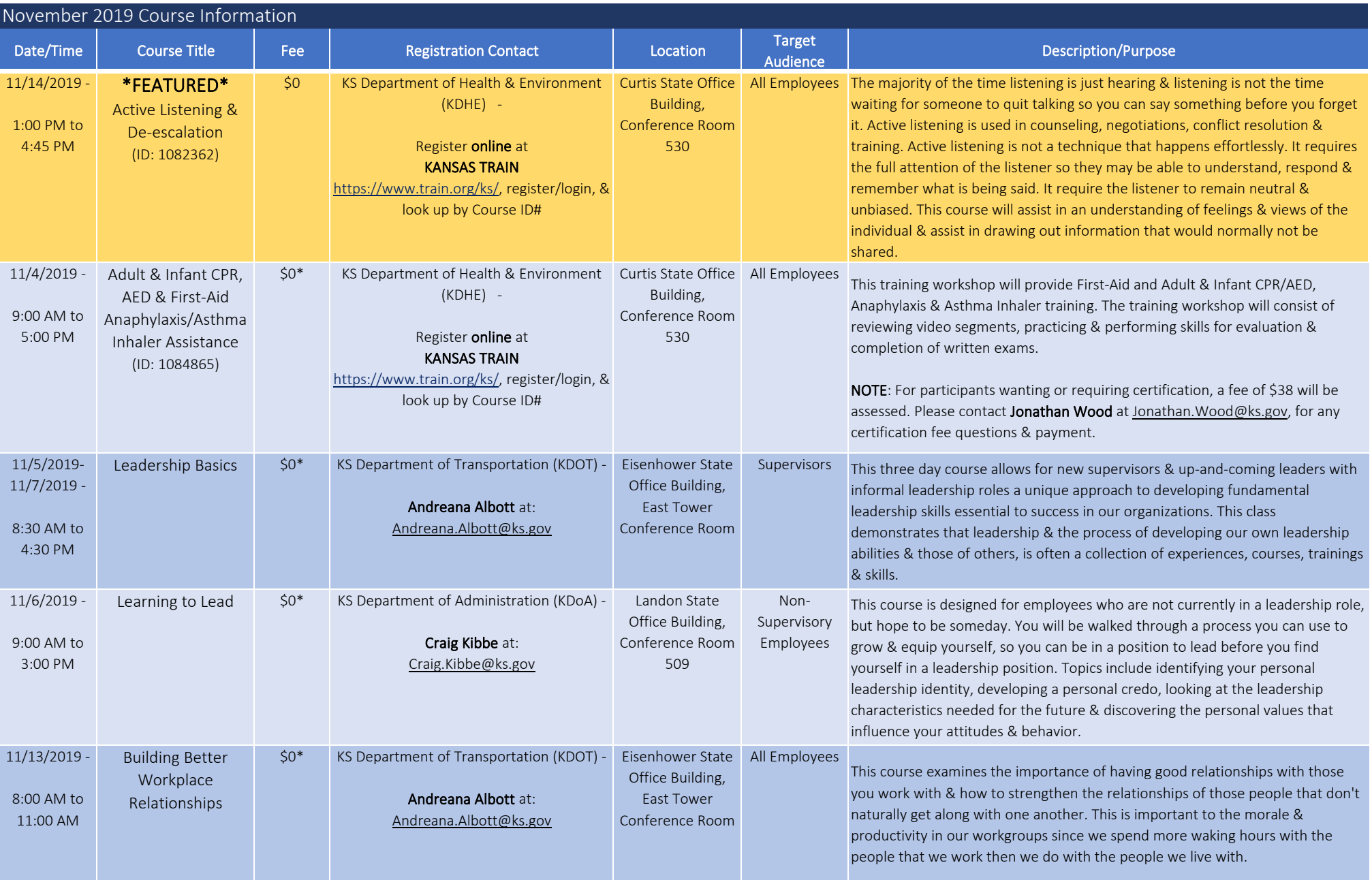

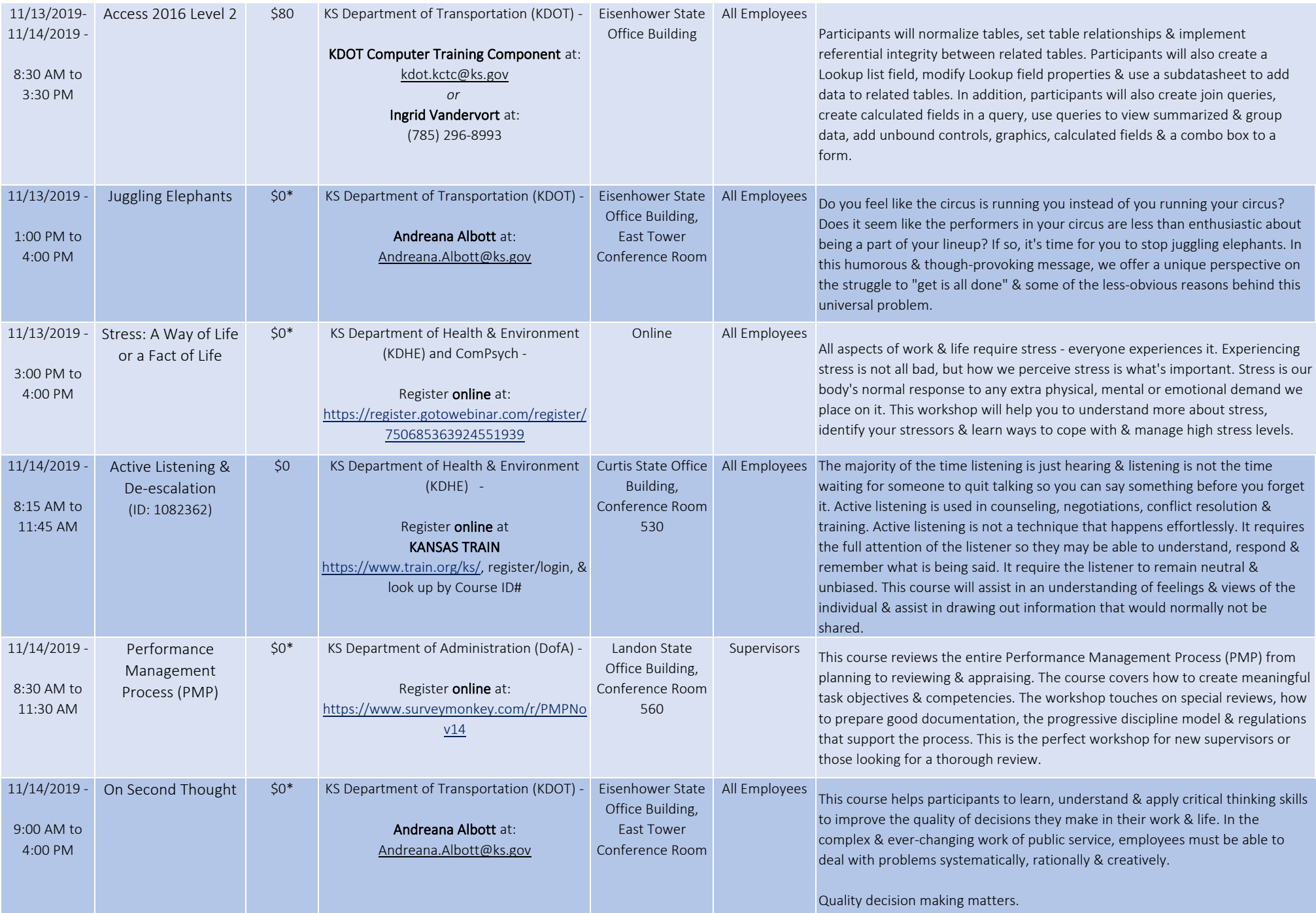

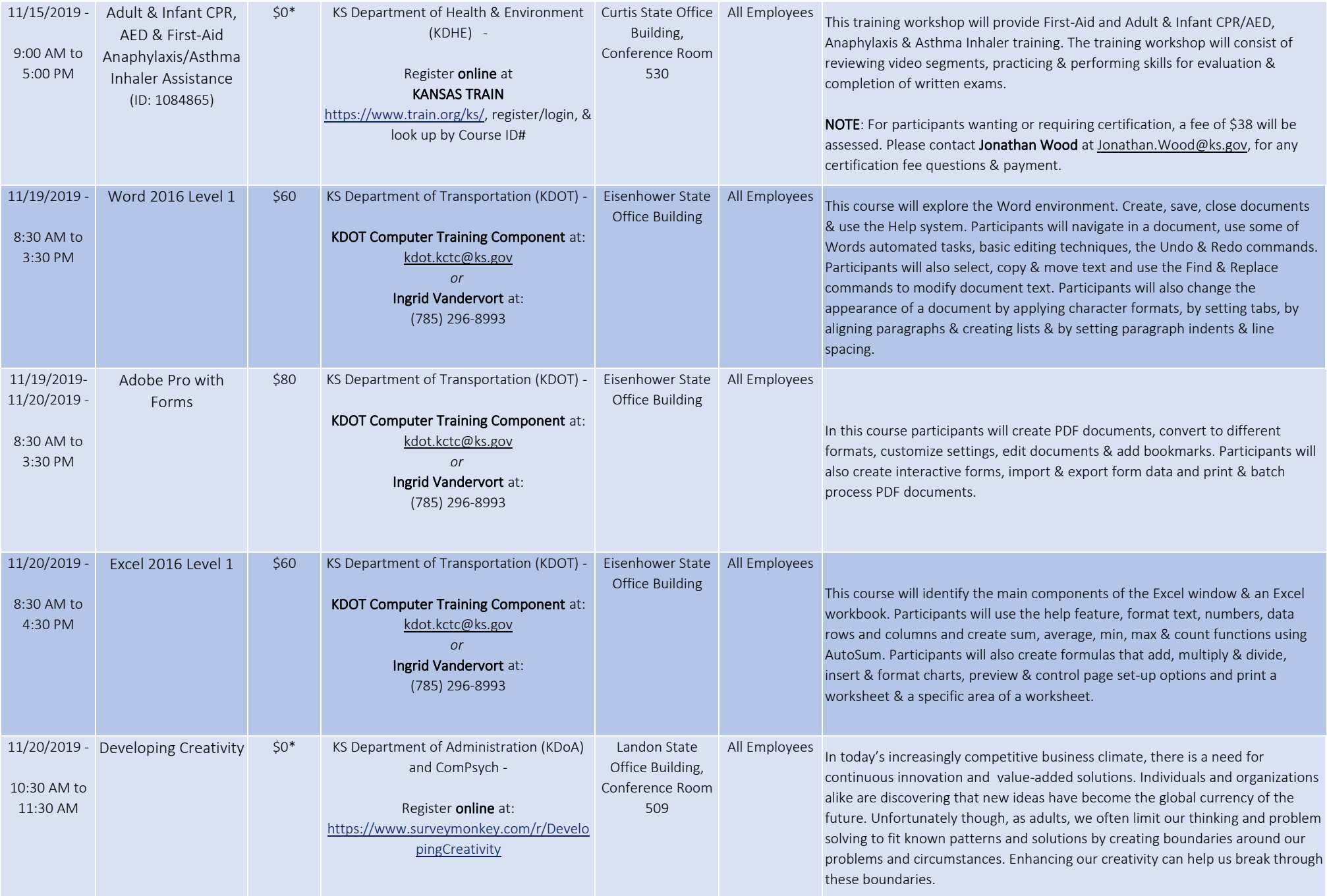

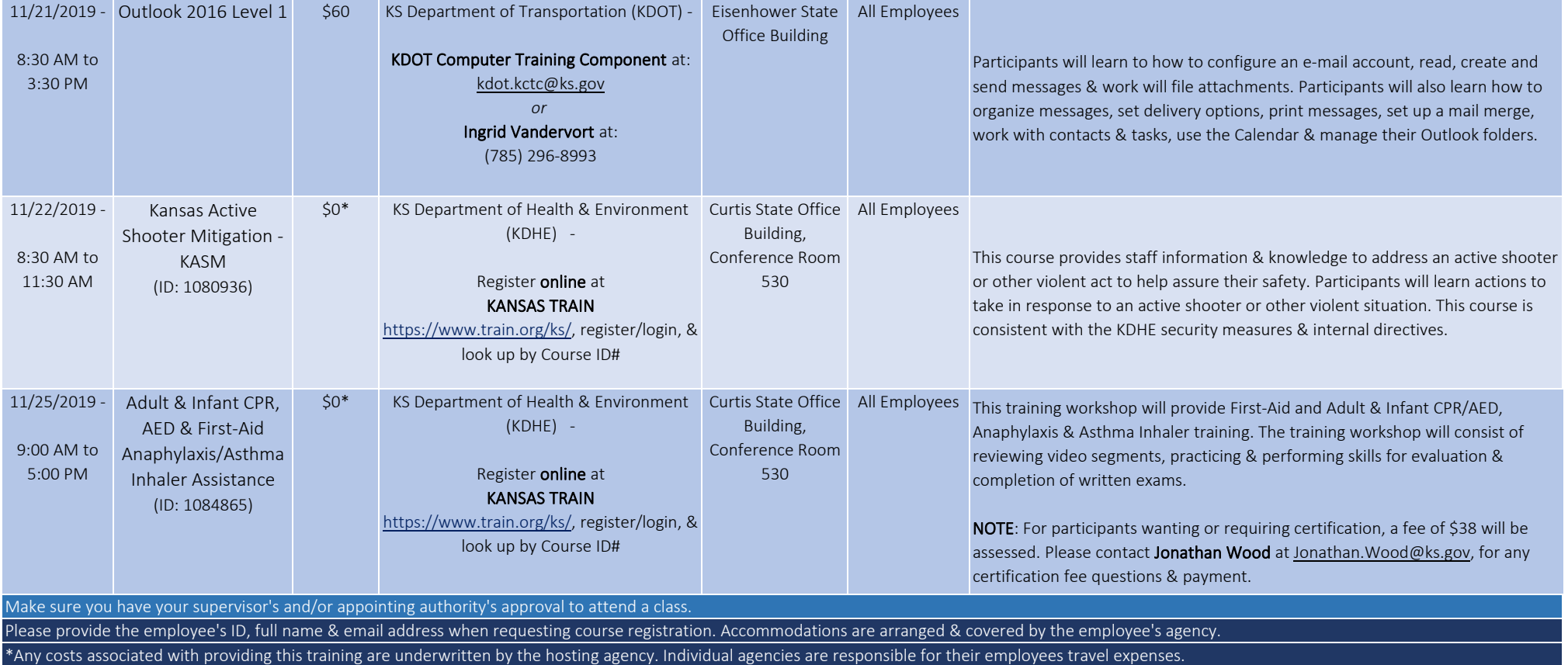

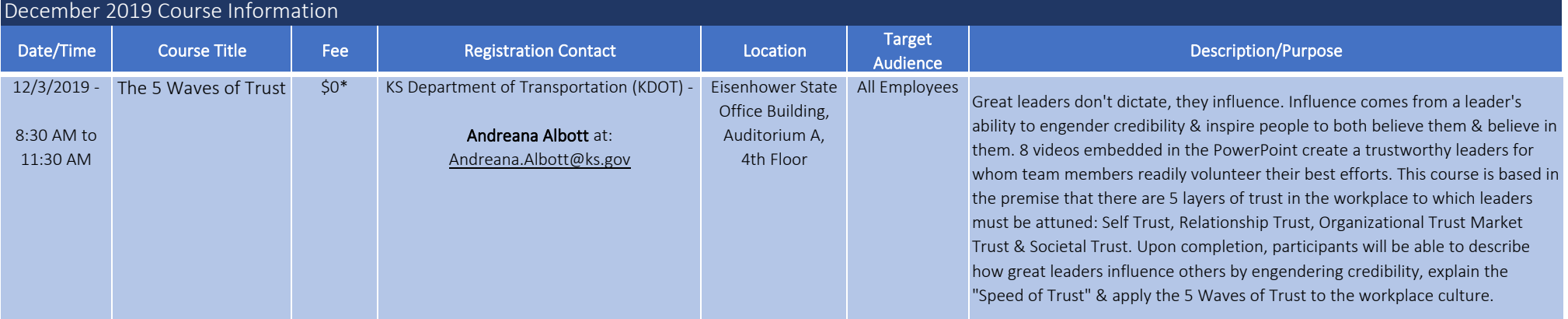

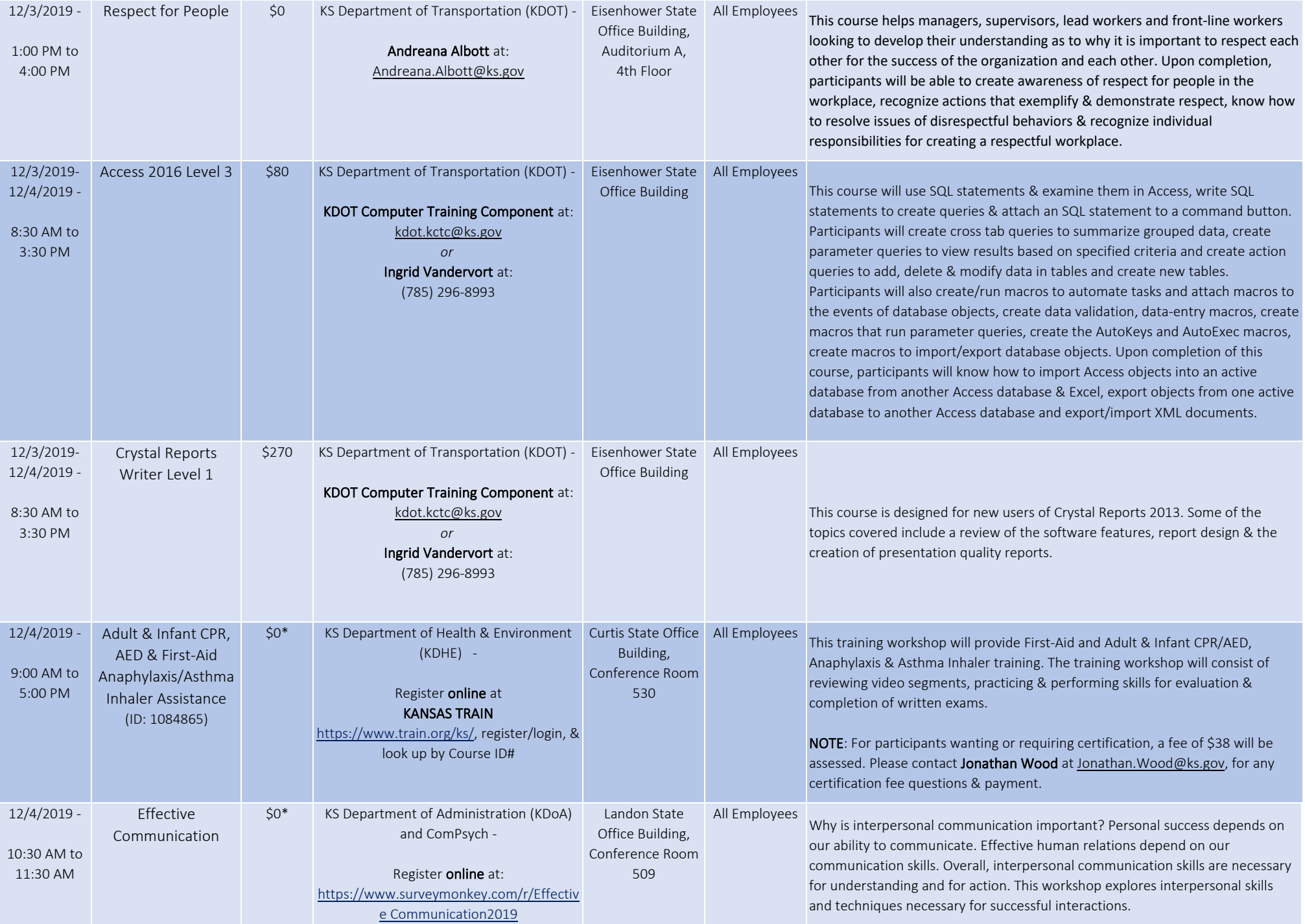

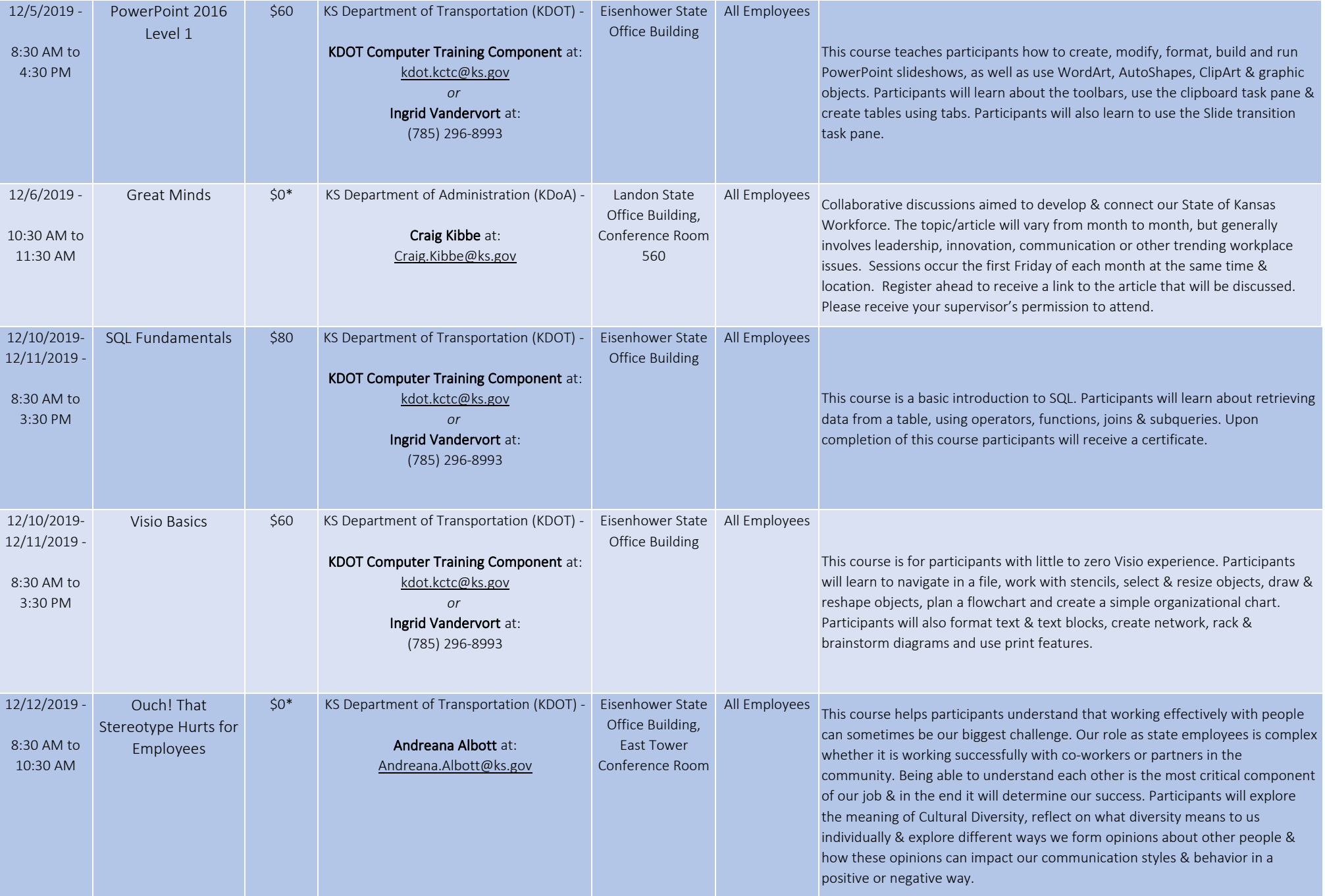

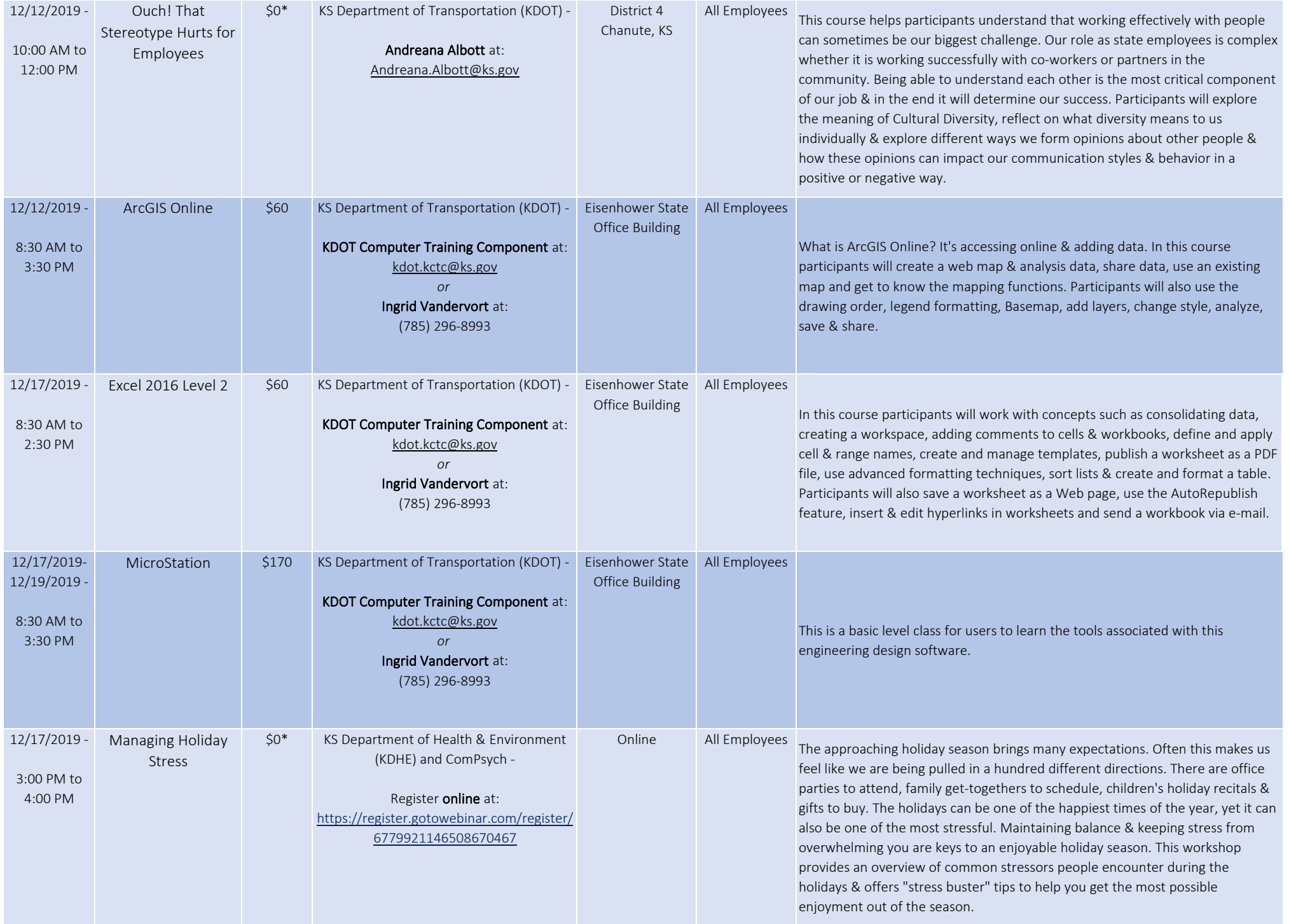

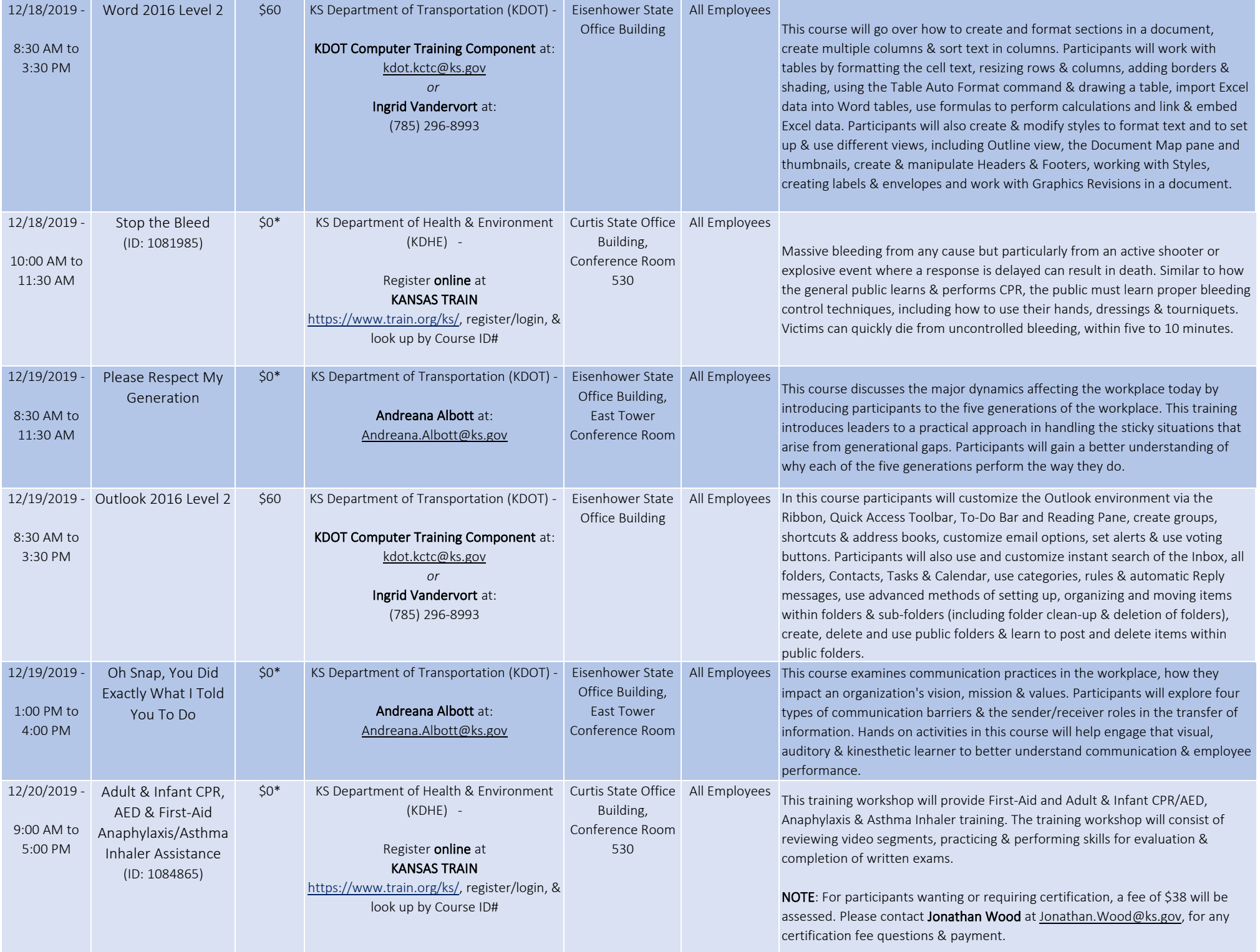

Make sure you have your supervisor's and/or appointing authority's approval to attend a class.

Please provide the employee's ID, full name & email address when requesting course registration. Accommodations are arranged & covered by the employee's agency. \*Any costs associated with providing this training are underwritten by the hosting agency. Individual agencies are responsible for their employees travel expenses.